# ApexSQL by Quest® Operations Toolkit for SQL Server

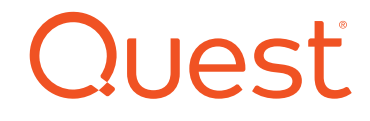

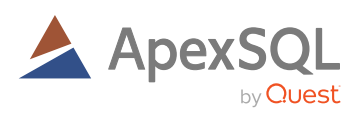

SQL Server professionals are confronted with a growing array of database instances across an increasingly complex IT landscape. It's no longer enough to rely on native tools to discover, secure and protect databases in hybrid environments.

SQL Server operations personnel need the ease and convenience of an integrated toolset to help them effectively manage their SQL Server environment on-premises and in the cloud. What if you could automate your SQL Server operations with an affordable and flexible set of tools that helps you respond quickly to issues, proactively maintain database health, gain visibility and recover data?

ApexSQL by Quest® offers two editions of its Operations Toolkit to help you manage your SQL Server inventory.

# **FEATURES**

ApexSQL Operations Toolkit includes:

### **ApexSQL Manage**

Understand and manage your SQL Server landscape with:

- Instance discovery and inventory discover SQL Server instances, SSRS, SSAS and SSIS services across the network
- Health check and best practice rules enforcement – perform health checks, view statistics and manage health check rules
- Create and compare compare SQL Server instances; create and compare snapshots
- Documentation create detailed documentation for SQL Server instances and snapshots
- Automation establish and manage schedules for all core features
- Notification set email notifications for specific events

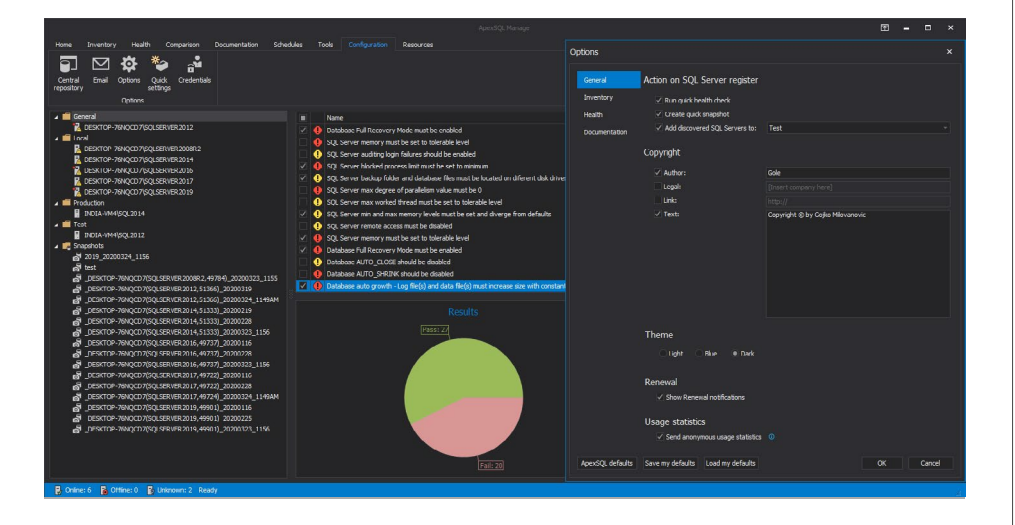

"There was an UPDATE run without a WHERE clause that destroyed critical data in 8500 rows. When we went to restore from a backup, we discovered that the backups hadn't been running for over 2 months. Your product restored ALL the data and saved the day! Please give the engineers that made this product a huge THANK YOU!!! for saving us from what would have been a complete disaster!"

*Aaron Sears Conestoga Wood Specialties*

## **BENEFITS:**

- Gain visibility into SQL Server logs and granular control over transactions and jobs
- Discover and inventory all SQL Server instances across your network
- Proactively manage your environment with health checks
- Quickly reverse malicious or inadvertent operations
- Selectively restore table schemas and data without performing full backups
- Improve database performance by reducing index fragmentation

## **ApexSQL Job**

# With ApexSQL Job, you can:

- Manage SQL Server agent jobs start, stop or restart SQL Server and SQL Server agent services across multiple servers
- View job history and logs get a detailed job history overview and monitor agent logs
- Set alerts and schedules manage alerts and schedules across multiple servers

#### **ApexSQL Defrag**

Monitor and manage index defragmentation in SQL Server with:

- Index fragmentation analysis Search indexes by server, database or table and get detailed information on index type, size, fragmentation percentage and fill factor with advanced grouping and filtering options
- Index defragmentation manually reorganize or rebuild fragmented indexes, or set thresholds for automatically performing these jobs
- Fill factor management set and monitor index fill factor
- Monitoring, reporting and alerts – get notifications of job status; monitor defragmentation jobs from a central console; generate index fragmentation reports

ApexSQL Operations Toolkit **Plus** includes the items in ApexSQL Operations Toolkit, along with:

# **ApexSQL Log**

This SQL transaction log reader allows you to investigate and reverse changes with features like:

- Transaction log visibility see granular details for every operation and transaction recorded in the log, such as before and after values for updates, who changed what and when, along with full row history
- Data recovery view deleted and damaged data and recover from specific data loss or damage without relying on full database restores
- Undo and redo reverse inadvertent or malicious database transactions to repair data; selectively view or script operations in a transaction and create replay or reroll scripts

# **ApexSQL Recover**

Protect data from inadvertent loss with:

- Data recovery recover data lost due to delete, truncate or drop operations; recover dropped table schemas; recover deleted BLOBs and extract BLOBs as data files
- Quick restores extract full table schema and data directly from database backups without restoring the backup itself; restore from live databases and transaction logs, detached database and transaction log files as well as native or compressed transaction logs and database backups

## **ABOUT QUEST**

Quest creates software solutions that make the benefits of new technology real in an increasingly complex IT landscape. From database and systems management, to Active Directory and Office 365 management, and cyber security resilience, Quest helps customers solve their next IT challenge now. Quest Software. Where next meets now.

Quest and the Quest logo are trademarks and registered trademarks of Quest Software Inc. For a complete list of Quest marks, visit [www.quest.com/legal/trademark-information.](https://www.quest.com/legal/trademark-information.aspx) [aspx](https://www.quest.com/legal/trademark-information.aspx). All other trademarks are property of their respective owners.

© 2020 Quest Software Inc. ALL RIGHTS RESERVED. Datasheet-ApexSQLH2Releases-US-LP-63604

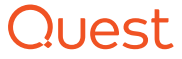